## **Gong - Correccion - Mejora #2752**

## **Aclarar mensaje de error en cambio de estado de proyecto con tareas abiertas**

2016-10-24 12:47 - Santiago Ramos

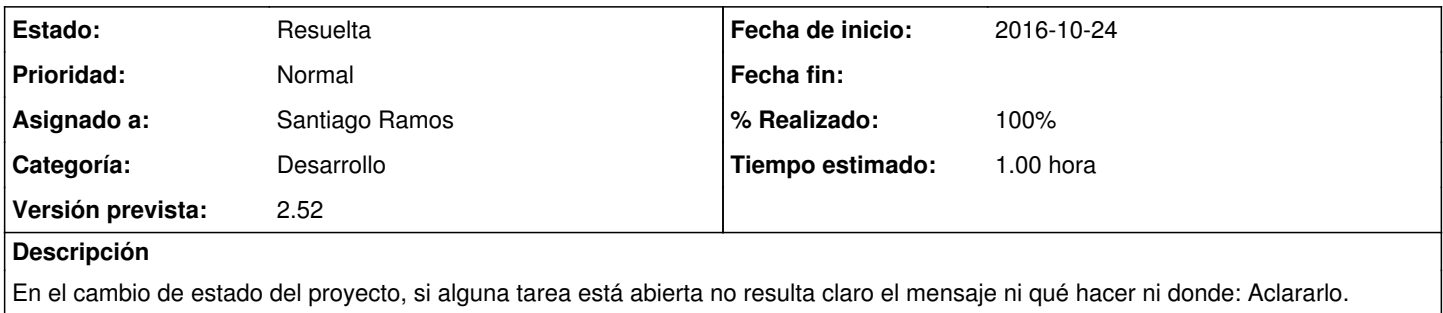

## **Histórico**

## **#1 - 2016-10-24 12:53 - Santiago Ramos**

*- Estado cambiado Asignada por Resuelta*

*- % Realizado cambiado 0 por 100*